# **uLan/Universal Light Event Poll Library (ULEVPOLL)**

**Pavel Pisa**

**pisa@cmp.felk.cvut.cz**

#### **uLan/Universal Light Event Poll Library (ULEVPOLL)**

by Pavel Pisa

Copyright © 2009-2010 Pavel Pisa

The uLevPoll library provides infrastructure to to process system level events in application with well defined and portable triggers register and modification operations.

## **Table of Contents**

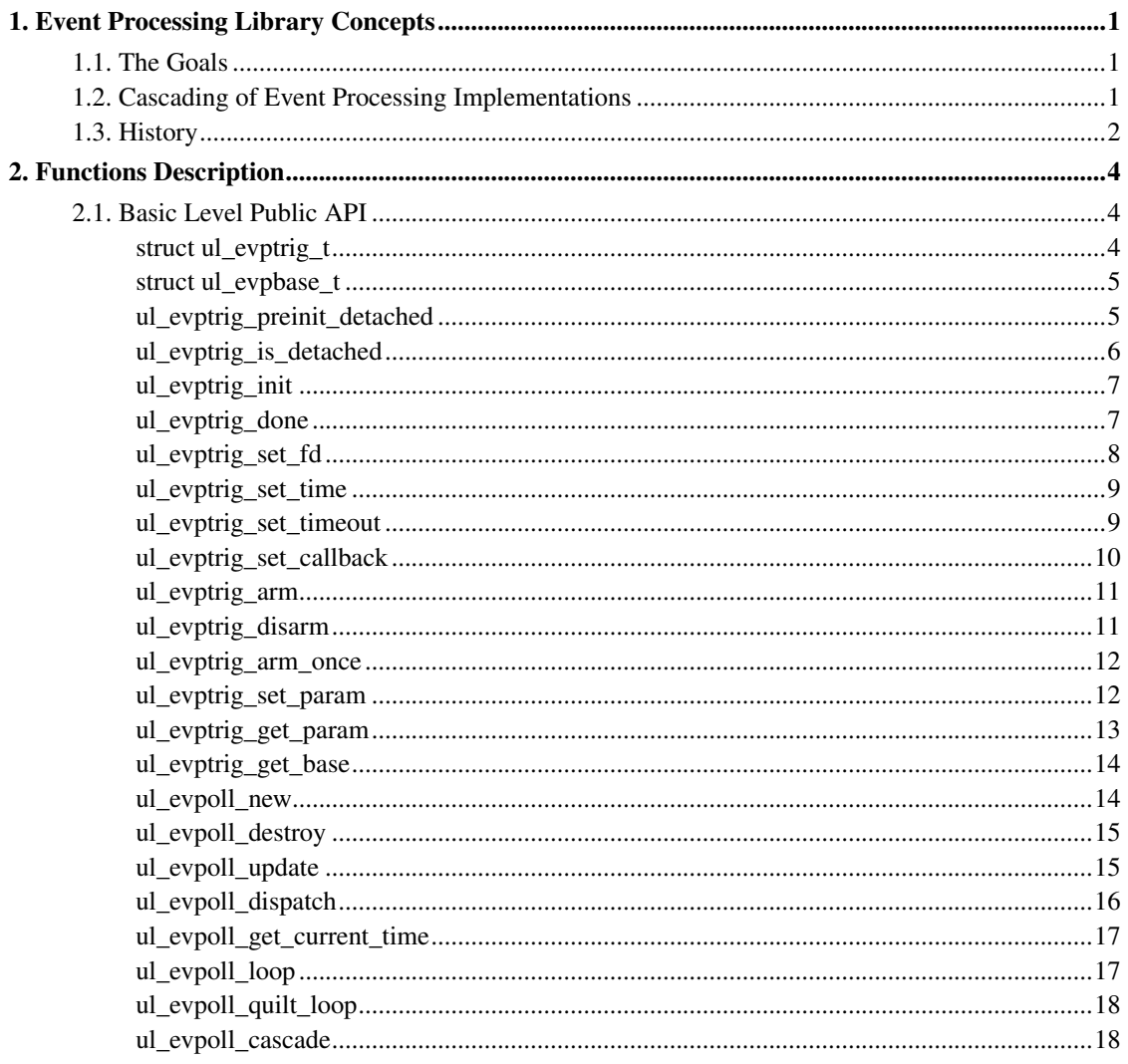

## <span id="page-3-0"></span>**Chapter 1. Event Processing Library Concepts**

## <span id="page-3-1"></span>**1.1. The Goals**

The processing of system level events is basic need of most of applications. When multiple events should be processed in single thread some mechanism to allows select which events should be wait for and how they should be processed is required.

Many of projects are assembled from multiple libraries/components. These libraries should be portable and need to be able to integrate into different environments and applications. It is possible to write many of them without need to block on events such way, that they are only fed by data by main application and provide data back. But there are many situations, when even libraries depend processing system level events and need to register into application wide events processing mechanism.

But there is critical problem for libraries that they have to follow application environment selected event processing mechanism or introduce own one and force application use it. Problem is to combine libraries written for different environments or to select different application environment the library has been designed for.

The goal of uLevPoll is to provide common interface which allows to hide environment differences and allows to write libraries which can be used in diferent environments without need of rewrite or recompile.

To achieve goal next list of requirements has been defined

- use such FD monitoring mechanism, which would be well portable
- even binary version of compiled libraries has to be independent of application selected main loop mechanism used by applications which use components/libraries → libraries have to adapt for main loop used by applications
- libraries should allow to be used with minimal set of external dependencies to allow their use in small embedded applications
- but components should integrate well even with graphical or large applications, so defined interface should not prevent use of Gtk or Qt for main loop in applications
- the used mechanism should allow to switch to high throughput solution (as libevent is for example) when required in future.

<span id="page-3-2"></span>The uLevPoll library API/ABI is defined on above basis. It exposes minimal amount of information directly to user - only "handler" like event trigger structure with minimal set of fields and pointer to one field of event base structure with information about used operations set.

## **1.2. Cascading of Event Processing Implementations**

The other interesting feature is to be able to switch or cascade event monitoring at runtime when some third party library enforcing different main loop implementation is dynamically loaded. This goal has been achieved by uLevPoll as well. Next complex scenarios works now

- start application with Linux epoll or Sys V poll base, when GLIB based library is required, create new uLevPoll based on GLIB, cascade original set with epoll above it (or transform Sys V poll triggers to GLIB based ones in new main loop) and continue to run with GLIB main loop.
- start with GLIB base, wrap it as uLevPoll base and when GLIB scalability fails, create new uLevPoll based on Linux epoll which can be cascaded into GLIB main loop and use this new better scalling base for most of the evenets registration.

The events can be inserted by GLIB based applications as glib event sources, by uLUt based applications as ul\_evpoll events into uLevPoll wrapper or over original sysvpoll or lnxepoll event bases and all runs concurrently without noticing real bottom base in use. The Linus epoll cascaded over GLIB base can corrects GLIB ill behavior for C10K problem for these events, which are registered over uLevPoll API as ul evptrig t into epoll based ul evpbase t.

## <span id="page-4-0"></span>**1.3. History**

We have need for system events/file handles monitoring for uLan project and other PiKRON company projects in 2007. The selected solution should provide functionality of other older Sys V poll based code included in OCERA project CAN/CANopen VCA component as well.

The libevent looked as good candidate for our projects at that time, even that it would add yet another prerequisite for our projects. It was considered acceptable. But the goal of our libraries/components was to allow their combination in environment based on other main-loop implementation (Qt, GTK, Python). But libevent enforces its own main loop and prevents to use libraries based on it to integrate into other environment main loop mechanism. This was considered as fundamental problem and the goals [\(Section](#page-3-1) [1.1\)](#page-3-1) for required solution has been defined.

The minimal API conforming these requirements and allowing separation of libraries code from used system event processing method has been defined.

Then the simple Sys V poll based implementation has been provided to allow stand-alone use of the API without enforcing external dependencies. The use of libevent-1 has been considered as next target. But after deeper look at libevent-1 code distributed with Debian stable, the analysis shown, that it is unusable for multi-threaded environment - event\_base\_new() has not been provided by that version and sequence for creation and attaching of events to non default base has been considered strange as well.

For above reasons, the own epoll based mechanism was implemented for uLevPoll. During its testing some misbehavior in epoll Linux kernel implementation has been found. Davide Libenzi has kindly provided help and result is enhancement in Linux epoll implementation and introduction of keyed wake-ups which lead to significant speedup even for plain blocking read and write socket operations.

Next experiment was to try, if designed ABI really allows components to be compatible with Gtk/Glib and Qt. Fortunately, usual distributions Qt builds use Glib main loop so only support for that was added to uLevPoll. It allows to hide Glib event sources based API under uLevPoll API for our libraries which can then transparently use Glib main loop without notice of that. Yet for different threads better performing epoll base main loop can be used. Even for main thread event loop it is possible to cascade over uLevPoll Glib abstraction another uLevPoll base with different mechanism (epoll for example) which is great win because Glib main loop has horrible scalability.

Then the time to finally try move to libevent come. But version 1 has been disappointing. But new development version 2 shows in much better light. It really allows multi-threaded support and when more available by distributions, it would allow to use it as high performance mechanism for uLevPoll. uLevPoll wrapper code has been adapted for libevent 2 now.

## <span id="page-6-0"></span>**Chapter 2. Functions Description**

## <span id="page-6-2"></span><span id="page-6-1"></span>**2.1. Basic Level Public API**

## **struct ul\_evptrig\_t**

#### **Name**

struct ul\_evptrig\_t — event trigger public structure

#### **Synopsis**

```
struct ul_evptrig_t {
 struct ul_evptrig_data_t * impl_data;
 ul evpbase t * base;ul_evpoll_cb_t cb;
};
```
#### **Members**

impl\_data

pointer to implementation data set by base in ul evptrig init

base

pointer to the base which event is member of

cb

pointer to user callback function

## **Description**

The event trigger is basic element of whole library. One or more instances of &ul\_evptrig\_t structure are typically contained by some user data structure holding state for given communication object. Structure is initiated and assigned to selected event poll base by ul\_evptrig\_init. From this point it s associated to base until ul\_evptrig\_done is called. If poll base is destroyed / ul\_evpoll\_destroy called before ul\_evptrig\_done, UL\_EVP\_DONE event is delivered to the assigned callback function. It should call ul\_evptrig\_done in such case.

The trigger is setup to accept selected events, functions ul\_evptrig\_set\_fd, ul\_evptrig\_set\_callback, ul\_evptrig\_set\_time/ul\_evptrig\_set\_timeout and then it is marked active by ul\_evptrig\_arm or ul\_evptrig\_arm\_once call. When event occurs, the callback  $cb$  is activated with set of active events. The argument of  $evptrig$  is pointer to corresponding &ul\_evptrig\_t structure. Use of UL\_CONTAINEROF is expected to obtain pointer communication object data structure containing activated event trigger. Monitoring of given event can be (temporarily) disabled by ul\_evptrig\_disarm.

## <span id="page-7-0"></span>**struct ul\_evpbase\_t**

#### **Name**

struct ul\_evpbase\_t — common part of event poll base structure

### **Synopsis**

```
struct ul_evpbase_t {
  const ul_evpoll_ops_t * ops;
};
```
#### **Members**

ops

pointer set of operations provided by this base

### **Description**

There is typically one such base for each thread which needs to process events. The poll base is created by ul\_evpoll\_new call. ul\_evpoll\_destroy informs all attached triggers (UL\_EVP\_DONE), about base cease, ensures, that implementation specific data are released even for triggers, which do not call ul\_evptrig\_done / handle UL\_EVP\_DONE, closes and deallocates base.

<span id="page-7-1"></span>The call ul\_evpoll\_dispatch starts single iteration waiting for events. If there is no need to implement own loop in application the  $ul\_evpol1\_loop$  can be called to handle all events for given thread. The loop is terminated when call  $ul\_evpoll\_quit\_loop$  is used during iteration.

## **ul\_evptrig\_preinit\_detached**

#### **Name**

ul evptrig preinit detached — mark trigger structure as not initialized yet

#### **Synopsis**

void **ul\_evptrig\_preinit\_detached** (ul\_evptrig\_t \* evptrig);

#### **Arguments**

evptrig

event trigger

## **Description**

This call allows user application to initialize communication object data structure and later check, if given trigger is already initialized or not. Only valid operation for uninitialized trigger is ul\_evptrig\_is\_detached

## <span id="page-8-0"></span>**ul\_evptrig\_is\_detached**

#### **Name**

ul\_evptrig\_is\_detached — test if trigger is not initialized/attached to base

### **Synopsis**

int **ul\_evptrig\_is\_detached** (ul\_evptrig\_t \* evptrig);

### **Arguments**

evptrig

event trigger

## <span id="page-9-0"></span>**ul\_evptrig\_init**

**Name**

ul\_evptrig\_init — initialization of event trigger structure

## **Synopsis**

int **ul\_evptrig\_init** (ul\_evpbase\_t \* base, ul\_evptrig\_t \* evptrig);

### **Arguments**

base

event poll base

evptrig

event trigger

## **Description**

<span id="page-9-1"></span>If the base parameter is NULL, default base is found/created and event trigger is attached to that default base. Base allocates required event rigger implementation data and fills  $imp1_data$  pointer.

## **ul\_evptrig\_done**

#### **Name**

ul\_evptrig\_done — detach and done event trigger

## **Synopsis**

void **ul\_evptrig\_done** (ul\_evptrig\_t \* evptrig);

## **Arguments**

evptrig

event trigger

## **Description**

Operation can be called only to previously initialized trigger

## <span id="page-10-0"></span>**ul\_evptrig\_set\_fd**

#### **Name**

ul\_evptrig\_set\_fd — set file descriptor monitored for specified events

## **Synopsis**

int **ul\_evptrig\_set\_fd** (ul\_evptrig\_t \* evptrig, ul\_evfd\_t fd, int what);

#### **Arguments**

evptrig

event trigger

fd

file descriptor

what

which events to monitor - set of UL\_EVP\_READ, UL\_EVP\_WRITE UL\_EVP\_STATE

## <span id="page-11-0"></span>**ul\_evptrig\_set\_time**

#### **Name**

ul\_evptrig\_set\_time — set absolute time to trigger event

### **Synopsis**

int **ul\_evptrig\_set\_time** (ul\_evptrig\_t \* evptrig, ul\_htim\_time\_t \* time);

#### **Arguments**

evptrig

event trigger

time

pointer to absolute time specification to trigger event

### **Description**

<span id="page-11-1"></span>The call back is activated with UL\_EVP\_TIMEOUT set for armed event when time elapses. The time can be changed even for armed event trigger freely and is set to never if  $t$  ime is NULL

## **ul\_evptrig\_set\_timeout**

#### **Name**

ul\_evptrig\_set\_timeout — inactivity timeout for trigger event

### **Synopsis**

```
int ul_evptrig_set_timeout (ul_evptrig_t * evptrig, ul_htim_diff_t *
timeout);
```
#### **Arguments**

evptrig

event trigger

timeout

pointer relative time inactivity interval triggering event

### **Description**

The call back is activated with UL\_EVP\_TIMEOUT if there is no activity on given trigger for given time interval. The timeout value and start time can be re-trigger by call to ul\_evptriq\_set\_timeout even for armed event. The disarm and arm sequence re-triggers timeout interval start as well.  $t$  imeout equal to NULL disables timeout monitoring.

## <span id="page-12-0"></span>**ul\_evptrig\_set\_callback**

#### **Name**

ul\_evptrig\_set\_callback — set user calback function for given event trigger

### **Synopsis**

int **ul\_evptrig\_set\_callback** (ul\_evptrig\_t \* evptrig, ul\_evpoll\_cb\_t cb);

### **Arguments**

evptrig

event trigger

cb

callback function

## <span id="page-13-0"></span>**ul\_evptrig\_arm**

#### **Name**

ul\_evptrig\_arm — activates trigger to monitor for selected events

### **Synopsis**

int **ul\_evptrig\_arm** (ul\_evptrig\_t \* evptrig);

## **Arguments**

evptrig

event trigger

## <span id="page-13-1"></span>**ul\_evptrig\_disarm**

#### **Name**

ul\_evptrig\_disarm — stop monitoring of events by this trigger

### **Synopsis**

int **ul\_evptrig\_disarm** (ul\_evptrig\_t \* evptrig);

### **Arguments**

evptrig

event trigger

## <span id="page-14-0"></span>**ul\_evptrig\_arm\_once**

#### **Name**

ul\_evptrig\_arm\_once — activates trigger to wait for first of events only

## **Synopsis**

int **ul\_evptrig\_arm\_once** (ul\_evptrig\_t \* evptrig);

## **Arguments**

evptrig

event trigger

## <span id="page-14-1"></span>**ul\_evptrig\_set\_param**

### **Name**

ul\_evptrig\_set\_param — set extended/system specific parameter

#### **Synopsis**

```
int ul_evptrig_set_param (ul_evptrig_t * evptrig, int parnum, const void *
parval, int parsize);
```
#### **Arguments**

evptrig

event trigger

parnum

parameter number UL\_EVPTRIG\_PARAM\_xxx

parval

pointer to value to be set

parsize

the size of the parameter

## <span id="page-15-0"></span>**ul\_evptrig\_get\_param**

#### **Name**

ul\_evptrig\_get\_param — get extended/system specific parameter

### **Synopsis**

```
int ul_evptrig_get_param (ul_evptrig_t * evptrig, int parnum, void * parval,
int parmaxsize);
```
### **Arguments**

evptrig

event trigger

parnum

parameter number UL\_EVPTRIG\_PARAM\_xxx

parval

pointer to buffer to store value

```
parmaxsize
```
-- undescribed --

## <span id="page-16-0"></span>**ul\_evptrig\_get\_base**

#### **Name**

ul\_evptrig\_get\_base — get pointer to poll base trigger is member of

## **Synopsis**

ul\_evpbase\_t \* **ul\_evptrig\_get\_base** (ul\_evptrig\_t \* evptrig);

## **Arguments**

evptrig

event trigger

## <span id="page-16-1"></span>**ul\_evpoll\_new**

#### **Name**

ul\_evpoll\_new — create new event base

### **Synopsis**

ul\_evpbase\_t \* **ul\_evpoll\_new** (const ul\_evpoll\_ops\_t \* ops, int flags);

## **Arguments**

ops

pointer to preferred mechanism/operations set

flags

set of option flags

## <span id="page-17-0"></span>**ul\_evpoll\_destroy**

#### **Name**

ul\_evpoll\_destroy — destroy base and inform all attached triggers

## **Synopsis**

void **ul\_evpoll\_destroy** (ul\_evpbase\_t \* base);

## **Arguments**

<span id="page-17-1"></span>base

event poll base

## <span id="page-18-1"></span>**ul\_evpoll\_update**

#### **Name**

ul\_evpoll\_update — mostly reserve for some mechanisms requiring update calls

## **Synopsis**

int **ul\_evpoll\_update** (ul\_evpbase\_t \* base);

### **Arguments**

base

event poll base

## <span id="page-18-0"></span>**ul\_evpoll\_dispatch**

#### **Name**

ul\_evpoll\_dispatch — start single iteration of the wait and process events cycle

## **Synopsis**

int **ul\_evpoll\_dispatch** (ul\_evpbase\_t \* base, ul\_htim\_diff\_t \* timeout);

## **Arguments**

base

event poll base

timeout

pointer relative time maximal wait interval or NULL - forever

## **ul\_evpoll\_get\_current\_time**

#### **Name**

ul evpoll get current time — get current time in given base epoch and units

### **Synopsis**

ul\_htim\_time\_t **ul\_evpoll\_get\_current\_time** (ul\_evpbase\_t \* base);

### **Arguments**

base

event poll base

## <span id="page-19-0"></span>**ul\_evpoll\_loop**

#### **Name**

ul\_evpoll\_loop — run event loop as long as required

## **Synopsis**

int **ul\_evpoll\_loop** (ul\_evpbase\_t \* base, int flags);

## **Arguments**

base

event poll base

flags

none defined yet, provide 0

## <span id="page-20-0"></span>**ul\_evpoll\_quilt\_loop**

#### **Name**

ul\_evpoll\_quilt\_loop — mark event loop to terminate before next iteration

### **Synopsis**

int **ul\_evpoll\_quilt\_loop** (ul\_evpbase\_t \* base);

### **Arguments**

base

event poll base

## <span id="page-20-1"></span>**ul\_evpoll\_cascade**

#### **Name**

ul\_evpoll\_cascade — cascade base or event triggers attached to it onto another base

## **Synopsis**

```
int ul_evpoll_cascade (ul_evpbase_t * base, ul_evpbase_t * new_base, int
prioshift, int bc_flags);
```
## **Arguments**

base

event poll base which should be part of event processing of  $new\_base$ 

```
new_base
```
upper level base which will include base if operation succeed

prioshift

possible priority shift - not implemented yet

bc\_flags

combination of UL\_EVP\_CASFL\_INHERIT\_DESTROY, UL\_EVP\_CASFL\_PROPAGATE\_DESTROY